#### Einführung zum OGC Web Processing Service

#### Alexander Padberg, aggis.uni-bonn.de, apadberg@uni-bonn.de

<span id="page-0-0"></span>30. September 2008

Alexander Padberg, aggis.uni-bonn.de, apadberg@uni-bonn.de [Einführung zum OGC Web Processing Service](#page-15-0)

# Gliederung

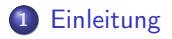

- <sup>2</sup> [Vorstellung des WPS-Standards](#page-4-0)
- <sup>3</sup> [Anwendungsbeispiele](#page-12-0)

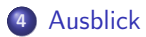

Zur Person

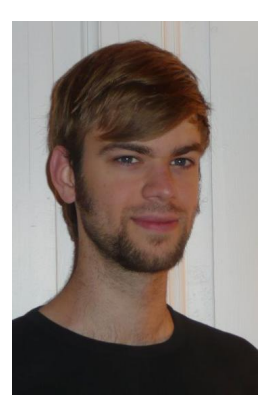

- wiss. Mitarbeiter AG GIS Geographisches Institut, Universität Bonn: <aggis.uni-bonn.de>
- derzeit beschäftigt im BMBF-Projekt GDI-Grid: <www.gdi-grid.de>

[Zur Person](#page-2-0) [Zur Spezifikation](#page-3-0)

**•** Entwickler WPS 1.0.0 für deegree3: <www.deegree.org>

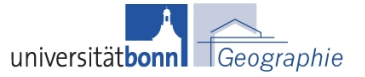

<span id="page-2-0"></span>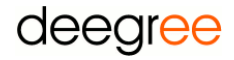

<span id="page-3-0"></span>[Zur Person](#page-2-0) [Zur Spezifikation](#page-3-0)

# **Zur Spezifikation**

- WPS 1.0.0 Spezifikation von Dezember 2007 (OGC 05-007r7)
- Bereitstellung beliebiger Operationen zur Prozessierung von Geodaten über eine standardisierte Schnittstelle
- Verarbeitung von Daten zu Informationen
- Erweiterung einer Geodateninfrastruktur (GDI) um GIS-Funktionalitäten, Verarbeitungsroutinen und komplexe Modelle

#### Einordnung innerhalb einer GDI

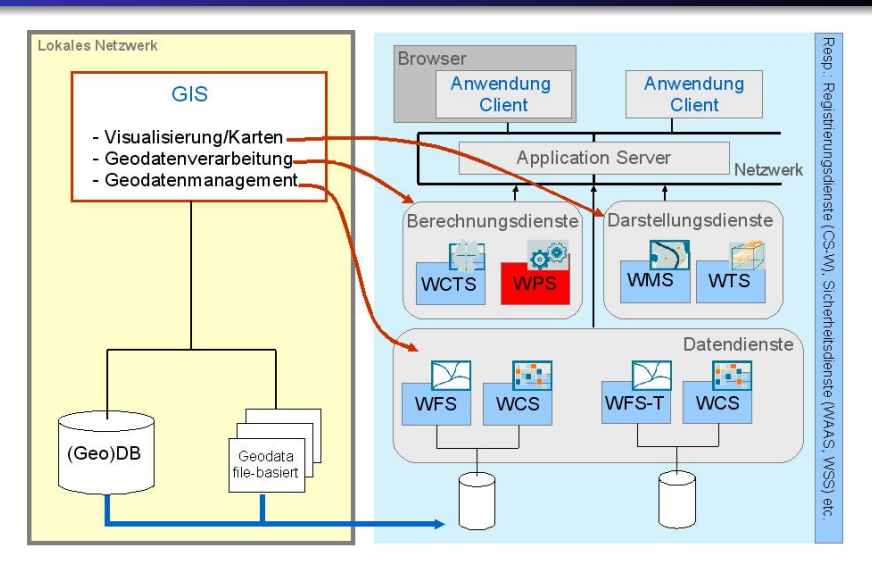

<span id="page-4-0"></span>Abbildung: Aus Kappler, W., Kiehle, C. (2006): Web Processing Services - Bestandteil zukünftiger Geodateninfrastrukturen? Das Fallbeispiel "Geodienst Schutzfunktion". DWA-Tagung "GIS in der Wasserwirtschaft". Conference CD

<span id="page-5-0"></span>[Diensteorientierter Ansatz](#page-5-0) [Schnittstellenbeschreibung](#page-6-0) [Prozesse](#page-7-0) **[Beispielrequest](#page-9-0)** [Diensteketten](#page-11-0)

#### Diensteorientierter Ansatz

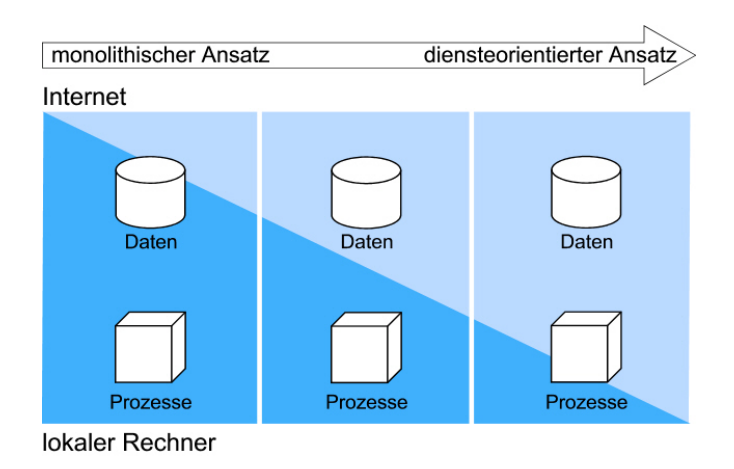

<span id="page-6-0"></span>[Diensteorientierter Ansatz](#page-5-0) [Schnittstellenbeschreibung](#page-6-0) [Prozesse](#page-7-0) **[Beispielrequest](#page-9-0)** [Diensteketten](#page-11-0)

# **Schnittstellenbeschreibung**

- **•** GetCapabilities:
	- **Service-Metadaten**
- DescribeProcess:
	- **Detaillierte Prozess-Metadaten**
	- Eingabe- und Ausgabeparameter
	- Unterstützte Zusatzfunktionen
- **e** Execute:
	- **•** Prozessausführung

[Diensteorientierter Ansatz](#page-5-0) [Schnittstellenbeschreibung](#page-6-0) [Prozesse](#page-7-0) **[Beispielrequest](#page-9-0)** 

#### <span id="page-7-0"></span>[Diensteketten](#page-11-0)

## Prozesse

- Schnittstelle zum Beschreiben und Aufrufen von Prozessen
- Über einen WPS können mehrere Prozesse gekapselt werden

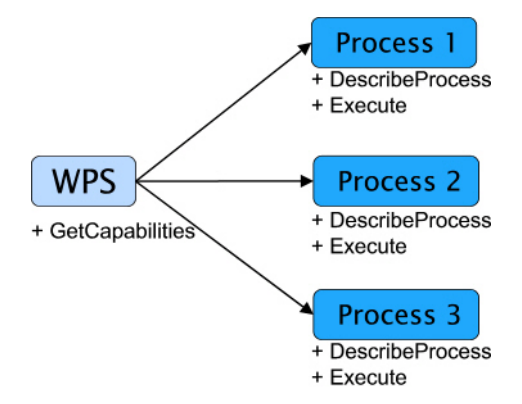

[Diensteorientierter Ansatz](#page-5-0) [Schnittstellenbeschreibung](#page-6-0) [Prozesse](#page-7-0)

**[Beispielrequest](#page-9-0)** [Diensteketten](#page-11-0)

#### Prozesse

- **Beliebige Prozesslogik möglich, z.B.:** 
	- Map Algebra
	- **Pufferung einer Geometrie**
	- Verschneidung mehrerer Geometrien
- Komplexität der Prozesse kann sehr stark variieren
- Format der Eingabe- und Ausgabedaten wird vom Prozessentwickler festgelegt
- Synchrone und asynchrone Prozessverarbeitung
- Speicherung des Ergebnisses auf externer Ressource möglich

<span id="page-9-0"></span>[Diensteorientierter Ansatz](#page-5-0) [Schnittstellenbeschreibung](#page-6-0) [Prozesse](#page-7-0) **[Beispielrequest](#page-9-0)** [Diensteketten](#page-11-0)

# **Beispielrequest**

```
http://foo.bar/foo?
request=Execute&
service=WPS&
version=1.0.0&
language=en-CA&
Identifier=Buffer&
DataInputs=
  Object=@xlink:href=http%3A%2F%2Ffoo.bar%2Ffoo;
  BufferDistance=10&
ResponseDocument=BufferedPolygon&
StoreExecuteResponse=true
```
[Diensteorientierter Ansatz](#page-5-0) [Schnittstellenbeschreibung](#page-6-0) [Prozesse](#page-7-0) **[Beispielrequest](#page-9-0)** [Diensteketten](#page-11-0)

# Beispielrequest

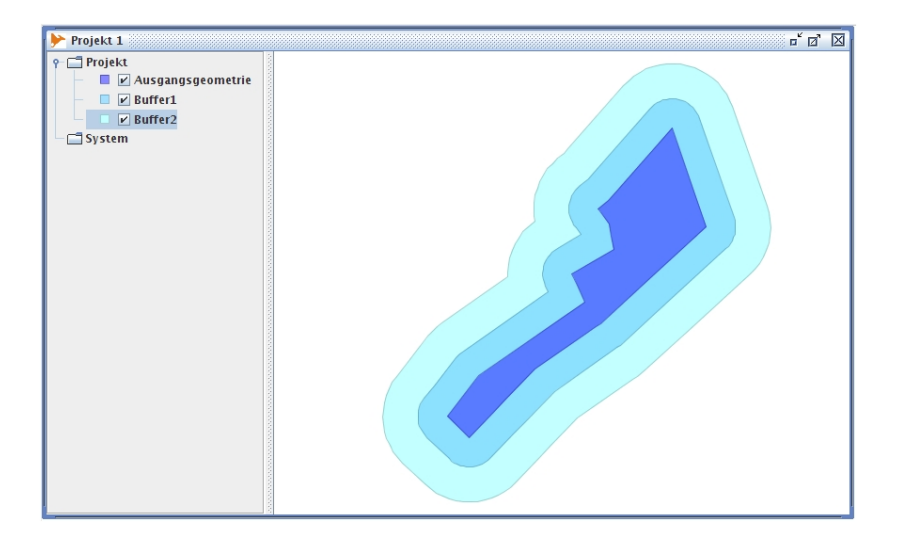

[Diensteorientierter Ansatz](#page-5-0) [Schnittstellenbeschreibung](#page-6-0) [Prozesse](#page-7-0) **[Beispielrequest](#page-9-0)** [Diensteketten](#page-11-0)

### Diensteketten

- Automatisierter Workflow ohne die Notwendigkeit der Nutzerinteraktion
- Echter Mehrwert durch Einbindung in Dienstekette
- GDI-Datendienste als Eingabedaten
- Konstruktion höherwertiger Dienste durch Orchestrierung bestehender Dienste
- <span id="page-11-0"></span>Gut geeignet für den Einsatz in Decision-Support-Systemen

#### Automatisierte Liegenschaftsauskunft

Ermittlung von Flurstückskennzeichen in einem Korridor um ein Gewässer

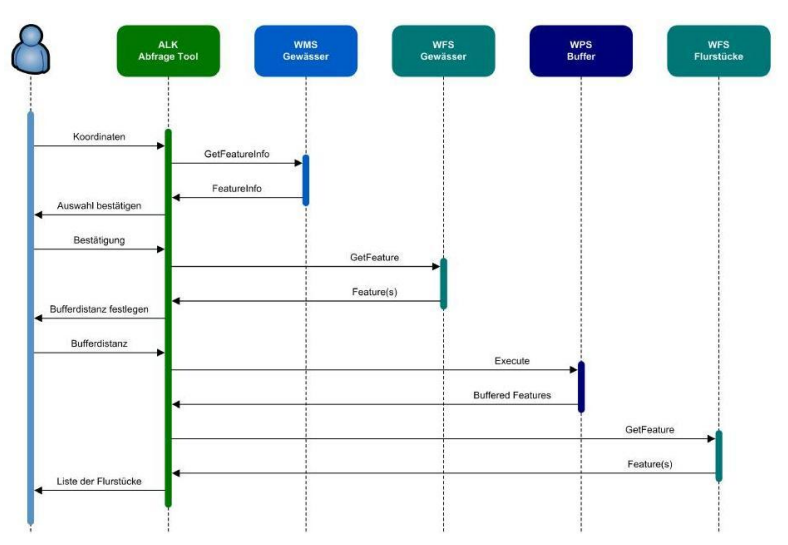

<span id="page-12-0"></span>Abbildung: Aus Heier, C., Kiehle, C. (2006): Automatisierte Liegenschaftsauskunft mittels OGC Web Processing Service, GIS 2006, 7: 12-16.

### Ausblick

Aktuelle Forschungsthemen:

- Nutzung von Grid-Resourcen zur Abarbeitung von Prozessen
- Anbindung des WPS an ein GIS zur Nutzung von Standard-GIS-Operationen als Prozesse
- Anpassung von Katalogdiensten zum Auffinden von Prozessen
- <span id="page-13-0"></span>Erstellung von Prozessgruppen über WPS Application Profiles

# Zusammenfassung

- WPS ermöglicht kontextunabhängige Wiederverwendbarkeit von **Prozessen**
- Öffentliche Verfügbarkeit einzelner Prozesse
- Detaillierte menschen-/maschinenlesbare Beschreibung von Prozessen
- Verlagerung komplexer Berechnungsfunktionen auf den Server

## Links

OGC: <www.opengeospatial.org>

deegree WPS: <demo.deegree.org/deegree-wps>

pyWPS: <pywps.ominiverdi.org/cgi-bin/wps.py>

AAFC WPS (Agriculture and Agri-Food Canada): <ngistc1.agr.gc.ca/geoproc2/servlet/SpatialOperation>

<span id="page-15-0"></span>52n WPS: [swing.brgm.fr:8080/wps\\_1\\_0/WebProcessingService](swing.brgm.fr:8080/wps_1_0/WebProcessingService)